## Anlage 1

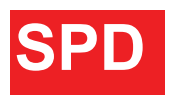

**SPD-Fraktion im Rat** der Stadt Rheinbach

Ute Krupp/Dr Georg Wilmers Lohestr.9 53359 Rheinbach

An den Vorsitzenden des Ausschusses für Stadtentwicklung, Umwelt, Planung und Verkehr Herrn Markus Pütz Cc BGM Stefan Raetz/Ratsbüro Herrn Sauren

**Per F-Mail** 

23. März 2016

## Antrag zur nächsten Sitzung des Ausschusses für Stadtentwicklung, Umwelt, **Planung und Verkehr**

Verkauf des städtischen Grundstücks Palottistraße an einen Investor mit der Auflage, dort preiswerten Wohnraum im Eigentum als Apartments/Wohnungen zu errichten

Sehr geehrter Herr Pütz,

für die SPD-Fraktion stellen wir folgenden Antrag zur Beratung und Verabschiedung im zuständigen Ausschuss:

Die städtische Teilfläche des Pallottiareals, für die die Aufstellung eines gesonderten Bebauungsplanes in der letzten Sitzung des SUPV beantragt wurde, soll nur an einen Investor verkauft werden, der sich verpflichtet, dort preiswerten Wohnraum zu errichten.

## Anlage 1

## Begründung:

Luxusapartments wurden und werden im Pallotti-Karree, im Münstergäßchen und in der Nähe des Bahnhofs ("Stellwerk elf") bereits gebaut. Es ist jetzt an der Zeit, auch preiswerteren Wohnraum in der Kernstadt neu zu bauen. Durch das Eigentum an einer Teilfläche des Pallottiareals hat es die Stadt Rheinbach selbst in der Hand, dies dort zu bewirken.

Preiswerte Wohnungen können geeignet sein, Ehepaare, deren Kinder das Haus verlassen haben, zu einem Verkauf ihres großen Hauses zu bewegen, das dann jungen Familien zur Verfügung stünde.

Als Investor für den Bau preiswerten Wohnraums als Eigentum kommt z.B. die Gemeinnützige Wohnungsbaugesellschaft für den Rhein-Sieg-Kreis mbH in Betracht, deren Gesellschafter die Stadt Rheinbach ist.

Unserer Einschätzung nach und nach den Erfahrungen vieler BürgerInnen wird zu wenig preiswerter Wohnraum im Eigentum gebaut, der einen Umstieg der BürgerInnen ermöglicht.

Gleichzeitig wäre ein Wechsel im Bestand möglich, wie dies auch wohnungspolitisch in den Strategischen Zielen der Stadtentwicklung - Rheinbach 2030 gewünscht wird.

Mit freundlichen Grüßen

We Kanga

Ute Krupp

Dely

Dr Georg Wilmers